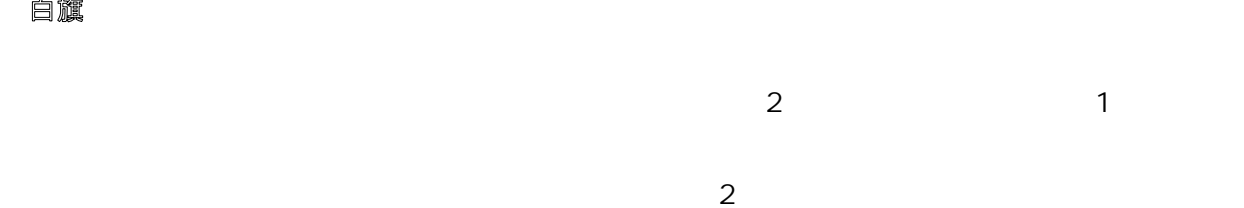

 $\rm{H}20$ 

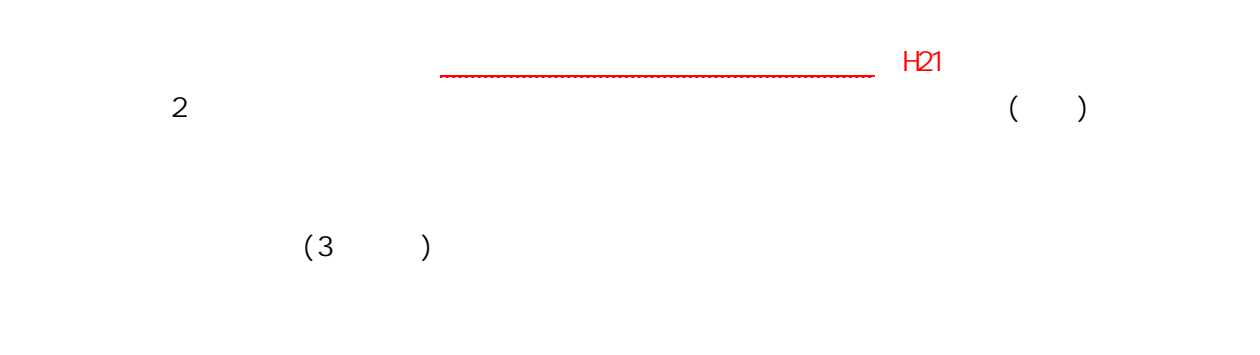

 $\sim$  1  $\sim$  2  $\overline{a}$ 

 $\cup$ 

 $\sim$  10  $\sim$